## ASUS ROG Phone 8 VoLTE

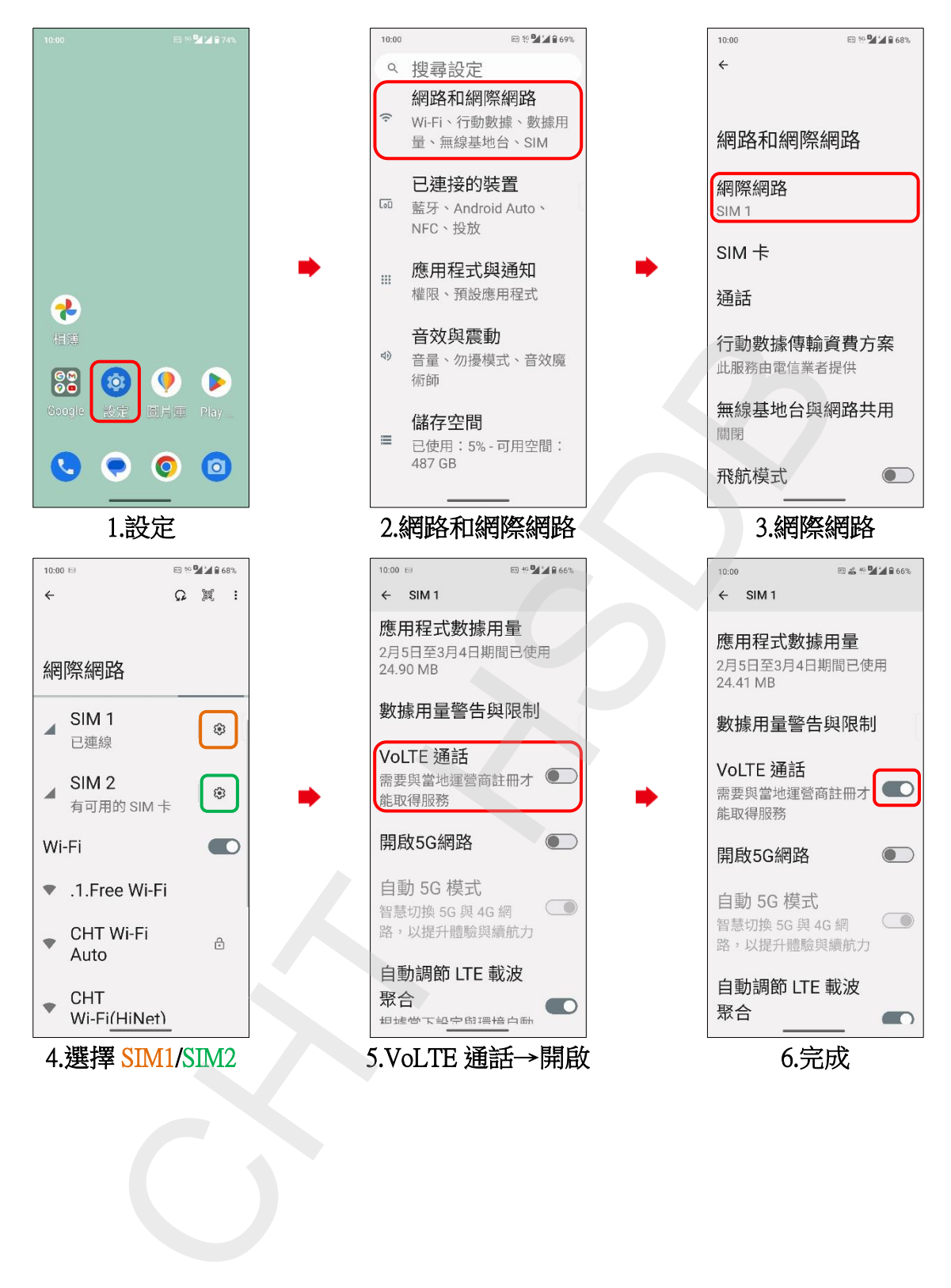